QR rozklad

Gramův-Schmidtův ortonormalizační proces Householderovy transformace

Givensovy rotace

# Tomáš Oberhuber

Faculty of Nuclear Sciences and Physical Engineering Czech Technical University in Prague

> メロメメ 御 メメ きょく きょうき  $2990$ 1 / 43

QR rozklad

Gramův-Schmidtův ortonormalizační proces Householderovy transformace

Givensovy rotace

# Video na Youtube

メロメメ 御きメモ メモ おく 重い  $299$  $2/43$ 

#### QR rozklad

Gram ˚uv-Schmidt ˚uv ortonormalizační proces Householderovy transformace

Givensovy rotace

# QR algoritmus

# Remark 1

*Velkou nevýhodou LR algoritmu je jeho špatná numerická stabilita zejména pri aplikování na velké matice. Proto byl v ˇ roce 1961 J.G.F. Francisem navržený QR algoritmus. Funguje stejne jako LR algoritmus, ale místo LU rozklad ˇ napocítává QR rozklad, tj. rozklad na unitární a horní ˇ trojúhelníkovou matici.*

*Omezíme se nyní pouze na reálné matice.*

#### QR rozklad

Gram ˚uv-Schmidt ˚uv ortonormalizační proces Householderovy transformace

Givensovy rotace

# QR rozklad

K ロ ▶ K 何 ▶ K ヨ ▶ K ヨ ▶ ...

4 / 43

# Theorem 2

*Buď*  $A \in \mathbb{R}^{n,n}$  regulární matice. Pak existuje rozklad  $A = \mathbb{Q}R$ , kde matice  $\mathbb Q$  *je unitární a*  $\mathbb R$  *je horní trojúhelníková. Pokud budeme predpokládat, ˇ že diagonální prvky matice jsou kladné, pak je tento rozklad jednoznacnˇ ý.*

Důkaz. Video na Youtube

 $A = \mathbb{Q}_1 \mathbb{R}_1 = \mathbb{Q}_2 \mathbb{R}_2$  $\begin{array}{l} \mathbb{Q}_L^T\mathbb{Q}_1 = \mathbb{R}_L\mathbb{R}_1^{\cdot 1} \\ \mathbb{Q}_1^T\mathbb{Q}_L = \mathbb{R}_L\mathbb{R}_L^{\cdot 1} \end{array} \begin{array}{l} \text{Inarc two} \\ \text{Inarc two} \end{array}$  $\cdot$   $(\mathbb{Q}^T \mathbb{Q},)$  =  $\mathbb{Q}^T_1 \mathbb{Q}$  =  $\mathbb{Q}^T_2 \mathbb{Q}$  =  $\mathbb{Q}$  $\mathcal{Q}_{1}^{\top}\mathcal{Q}_{2}=\left(\mathcal{Q}_{2}^{\top}\mathcal{Q}_{1}\right)^{\top}=\mathcal{D}^{\top}=\mathcal{D}\Rightarrow\mathcal{Q}_{1}^{\top}\mathcal{Q}_{2}=\mathcal{D}$  $\mathbb{Q}_2 = \mathbb{Q}_2^T \mathbb{Q}_1 \mathbb{Q}_2^{-1} = \mathbb{Q}_1 \mathbb{Q}_1 \mathbb{Q}_2^{-1} = \mathbb{Q}_1 \mathbb{Q}_1^T \mathbb{Q}_2 =$  $=Q_{1}R_{1}$  =  $Q_{1}D$  $P_2 = Q_2^T Q_2 R_2 = Q_2^T Q_1 R_2 = D R_2$  $\cdot \mathbb{I} = \mathbb{Q}^T \mathbb{Q} = (\mathbb{Q}, \mathbb{D})^T (\mathbb{Q}, \mathbb{D}) = \mathbb{D}^T \mathbb{Q}^T \mathbb{Q}, \mathbb{D} =$  $= D^2 \Rightarrow D = \text{diag} \{f_1, \ldots, f_n\}$  $\frac{1}{2}\cdot\frac{1}{2}\cdot\frac{1$ 

#### QR rozklad

Gram ˚uv-Schmidt ˚uv ortonormalizační proces Householderovy transformace

Givensovy rotace

# Výpočet QR rozkladu

5 / 43

イロト イ押 トイヨ トイヨ トー

Existují tři způsoby, jak napočítat QR rozklad:

- Gramův-Schmidtův ortonormalizační proces
	- *•* Video na Youtube
- *•* Householderovy transformace
	- *•* Video na Youtube
- *•* Givensovy rotace
	- *•* Video na Youtube

#### QR rozklad

Gram ˚uv-Schmidt ˚uv ortonormalizační proces Householderovy

transformace

Givensovy rotace

# Gramův-Schmidtův ortonormalizační proces

• ide o algoritmus, který převede lineárně nezávislé vektory  $\vec{x}^{(1)},\ldots,\vec{x}^{(n)}$  na množinu vektorů  $\vec{q}^{(1)},\ldots,\vec{q}^{(n)},$ které jsou vzájemně ortonormální a tvoří bázi stejného prostoru jako původní vektory

 $(\vec{x}_1, \vec{x}_2) \stackrel{G-S}{\longrightarrow} (\vec{q}_1, \vec{q}_2)$  $\vec{q}_1 = \frac{\vec{x}_1}{\|\vec{x}_1\|_2}$   $\frac{\vec{x}_1}{\|\vec{x}_1\|_2}$   $\vec{q}_1 = \vec{R}_1$   $\vec{q}_2 = \vec{R}_2$   $\vec{q}_3 = \vec{q}_4$   $\vec{q}_4 = \vec{q}_5$  $\vec{q}_i = \frac{q_i}{\|\vec{q}_i\|_2}$  =  $\vec{q}_i = \|\vec{q}_i\|_2$  $\sum_{i=1}^{n} \frac{q_{i}^{2}}{(\sum_{i} \overline{q_{i}}) \overline{q_{i}} + ||\overline{\tilde{q}_{i}}||_{2} \overline{q_{i}}}}$ <br>  $\sum_{i=1}^{n} \frac{1}{(\sum_{i} \overline{q_{i}}) \overline{q_{i}} + ||\overline{\tilde{q}_{i}}||_{2} \overline{q_{i}}}}$ <br>  $\sum_{i=1}^{n} \frac{1}{(\sum_{i} \overline{q_{i}}) \overline{q_{i}} + \sum_{j=1}^{n} \overline{q_{j}} \overline{q_{j}} + \sum_{j=1}^{n} \overline{q$  $\widehat{x_i} = A_{*i} \Rightarrow A = \mathbb{Q} \cdot \mathbb{R}$  $\mathbb{Q}=(\overline{q}_{1},...,\overline{q}_{N})$  $\overline{\mathbb{R}}$ 

#### QR rozklad

Gramův-Schmidtův ortonormalizační proces

Householderovy transformace Givensovy rotace

Gramův-Schmidtův  
\nortonormalizační proces  
\n1: **procedure** GRAMMSCHMIDTKLASICKÝ(
$$
\vec{x}^{(1)}, ..., \vec{x}^{(n)}
$$
)  
\n2:  $\vec{r}^{(1)} := \vec{r}^{(2)} := ... := \vec{r}^{(n)} := \vec{0}$   
\n3:  $r_1^{(1)} := ||\vec{x}^{(1)}||_2$   
\n4:  $\vec{q}^{(1)} := ||\vec{x}^{(1)}||_2$   
\n5: **for**  $k = 2, ..., n$  **do**  $\vec{q}_{k}$   
\n6:  $\vec{q}^{(k)} := \vec{x}^{(k)}$   
\n7: **for**  $i = 1, ..., k - 1$  **do**  
\n8:  $r_j^{(k)} := (\vec{q}^{(i)}, \vec{x}^{(k)})$   
\n9:  $\vec{q}^{(k)} := \vec{q}^{(k)} - r_j^{(k)} \vec{q}^{(i)}$   
\n10: **end for**  
\n11:  $r_k^{(k)} := ||\vec{q}^{(k)}||_2$   
\n12:  $\vec{q}^{(k)} := \frac{1}{r_k^{(k)}} \vec{q}^{(k)}$   
\n13: **end for**  
\n14: **return** [ $\vec{q}^{(1)}, ..., \vec{q}^{(n)}$ ], [ $\vec{r}^{(1)}, ..., \vec{r}^{(n)}$ ]  
\n15: **end procedure**

 $299$ 7 / 43

#### QR rozklad

Gram íu<sub>r-</sub>Schmidt íu ortonormalizační proces Householderovy

transformace Givensovy rotace

Gramův-Schmidtův ortonormalizační proces

- *•* pro lepší numerickou stabilitu se používá modifikovaný G.-S. ort. proces
- 1: **procedure**  $\mathsf{GRAMMSCHMIDTMODIFIKOVANÝ}(\vec{x}^{(1)},\ldots,\vec{x}^{(n)})$ 2:  $\vec{r}^{(1)} := \vec{r}^{(2)} := \ldots := \vec{r}^{(n)} := \vec{0}$ 3: *r*  $\begin{aligned} \mathbf{X}^{(1)}_{1} &:= \left\| \vec{X}^{(1)} \right\|_{2} \end{aligned}$ 4:  $\vec{q}^{(1)} := \frac{1}{\mu} \vec{X}^{(1)}$ 5: **for**  $k = 2, ..., n$  **do**  $\begin{array}{c}\n\bigcup_{k=1}^{\infty} h_k \sim \frac{1}{2} \sim \sim \sim 1\n\end{array}$ 6:  $\tilde{\vec{q}}^{(k)} := \vec{x}^{(k)}$ 7: **for**  $i = 1, ..., k - 1$  **do**  $\vec{q}^{(k)} := \left(\vec{q}^{(i)}, \tilde{\vec{q}}^{(k)}\right)$ 8: *r* 9:  $\tilde{\vec{q}}$  $\tilde{\vec{q}}^{(k)}:=\tilde{\vec{q}}^{(k)}-r^{(k)}_i\vec{q}^{(i)}$ 10: **end for**  $\left\| \tilde{\vec{q}}^{(k)} \right\|_2$ 11: *r*  $\vec{q}^{(k)} := \frac{1}{r_k^{(k)}}\tilde{\vec{q}}^{(k)}$  $12.$ *k* 13: **end for** 14: return  $[\vec{q}^{(1)}, \ldots, \vec{q}^{(n)}], [\vec{r}^{(1)}, \ldots, \vec{r}^{(n)}]$ 15: **end procedure** イロメ イ何メ イヨメ イヨメ

#### QR rozklad

Gram ˚uv-Schmidt ˚uv ortonormalizační proces

Householderovy transformace

Givensovy rotace

# Gramův-Schmidtův ortonormalizační proces

• for cykly v proměnných *k* a *j* tvoří řádově n<sup>2</sup> iterací, do nich vnořené řádky 8 a 9 mají složitost  $O(n)$ , celkem je tedy složitost *O*(*n*3)

#### QR rozklad

Gram ˚uv-Schmidt ˚uv ortonormalizační proces Householderovy

transformace

Givensovy rotace

# Gramův-Schmidtův ortonormalizační proces

# Theorem 3

*Buď*  $A \in \mathbb{R}^{n,n}$  regulární matice. Položme v *Gramove-Schmidtov ˇ e ortonormaliza ˇ cním procesu vektory ˇ*  $\vec{x}^{(1)}, \ldots, \vec{x}^{(n)}$  rovny jednotlivým sloupcům matice A, tj.  $\vec{x}^{(1)} = a_1, \ldots, \vec{x}^{(n)} = a_n$ . Pak lze psát

$$
(a_{.1},\ldots,a_{.n})=\left(\vec{q}^{(1)},\ldots,\vec{q}^{(n)}\right)\left(\begin{array}{cccc}r_{11}&r_{12}&\ldots&r_{1n}\\r_{22}&\ldots&r_{2n}\\&\ddots&\vdots\\&&r_{nn}\end{array}\right),
$$

*tj.* = *, kde je unitární a je horní trojúhelníková matice (s kladnými prvky na diagonále).*

#### QR rozklad

Gram í v-Schmidt í v ortonormalizační proces

Householderovy transformace

Givensovy rotace

# Householderovy transformace

Pripomeneme si:

# Definition 4

**Householderovou reflekční maticí (elementární unitární maticí)** nazveme každou matici  $\mathbb{H}_{\vec{w}}$  tvaru

$$
\mathbb{H}_{\vec{w}} = \mathbb{I} - 2\vec{w}\vec{w}^*,
$$

kde  $\vec{w}$  je **Householderův vektor**, pro který platí  $\left\| \vec{w} \right\|_2 = \sqrt{(\vec{w},\vec{w})} = 1.$ 

#### QR rozklad

Gram ˚uv-Schmidt ˚uv ortonormalizační proces

Householderovy transformace

Givensovy rotace

# Householderovy transformace

# Theorem 5

*Nechť*  $\mathbb{H}_{\vec{w}}$  *je Householderova reflekční matice a*  $\vec{v} \in \mathbb{C}^n$  *je libovolný vektor. Pak vektor <sup>w</sup>*<sup>~</sup> ~*v je zrcadlový obraz vektoru* ~*v podle nadroviny*

$$
L\equiv \left\{ \vec{x}\in \mathbb{C}^n \mid \vec{w}^H\vec{x}=\left(\vec{w},\vec{x}\right)=0 \right\}
$$

12 / 43

イロト イ押 トイヨ トイヨト

*v tom smyslu, že splnuje následující podmínky: ˇ*

- $\|\mathbb{H}_{\vec{w}}\vec{v}\| = \|\vec{v}\|$
- $\mathbb{H}_{\vec{w}}\vec{v} + \vec{v} \in L$
- $(\mathbb{H}_{\vec{w}}\vec{v}-\vec{v}) \perp L$ .

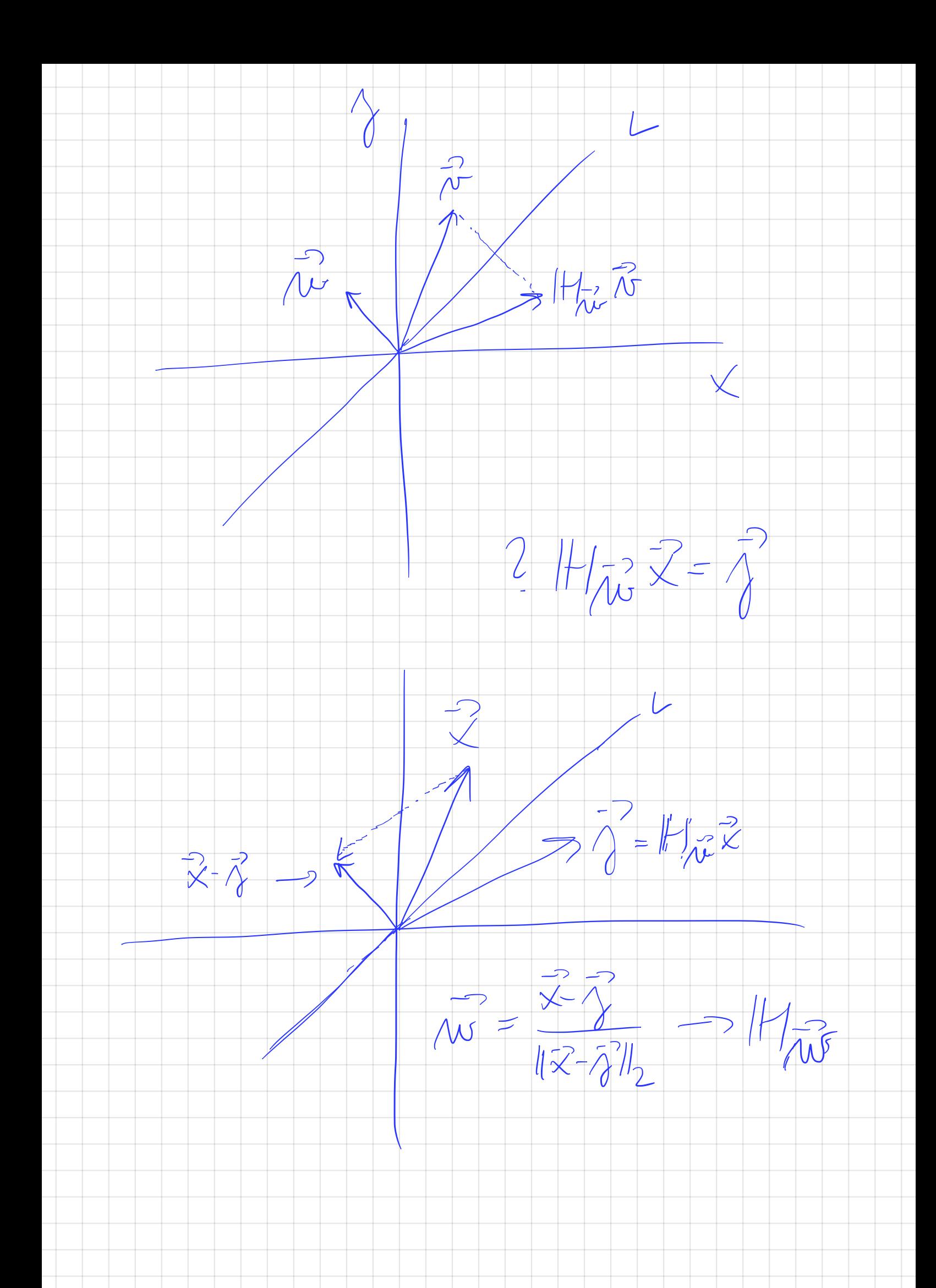

#### QR rozklad

Gram ˚uv-Schmidt ˚uv ortonormalizační

Householderovy transformace

Givensovy rotace

# Householderovy transformace

Remark 6 *Chceme-li pomocí Householderovy transformace*  $\frac{1}{2}$ *transformovat vektor*  $\vec{x}$  *na vektor*  $\vec{y}$ *, kde*  $\|\vec{x}\|_2 = \|\vec{y}\|_2$ , pak *volíme*

$$
\vec{w} = \frac{\vec{x} - \vec{y}}{\left\| \vec{x} - \vec{y} \right\|_2}
$$

 $P$ okud zvolíme  $\vec{y} = \pm \left\| \vec{x} \right\|_2 \vec{e}^{(1)},$  pak získáme unitární *transformaci, která nuluje všechny složky vektoru*  $\vec{x}$  *kromě první.*

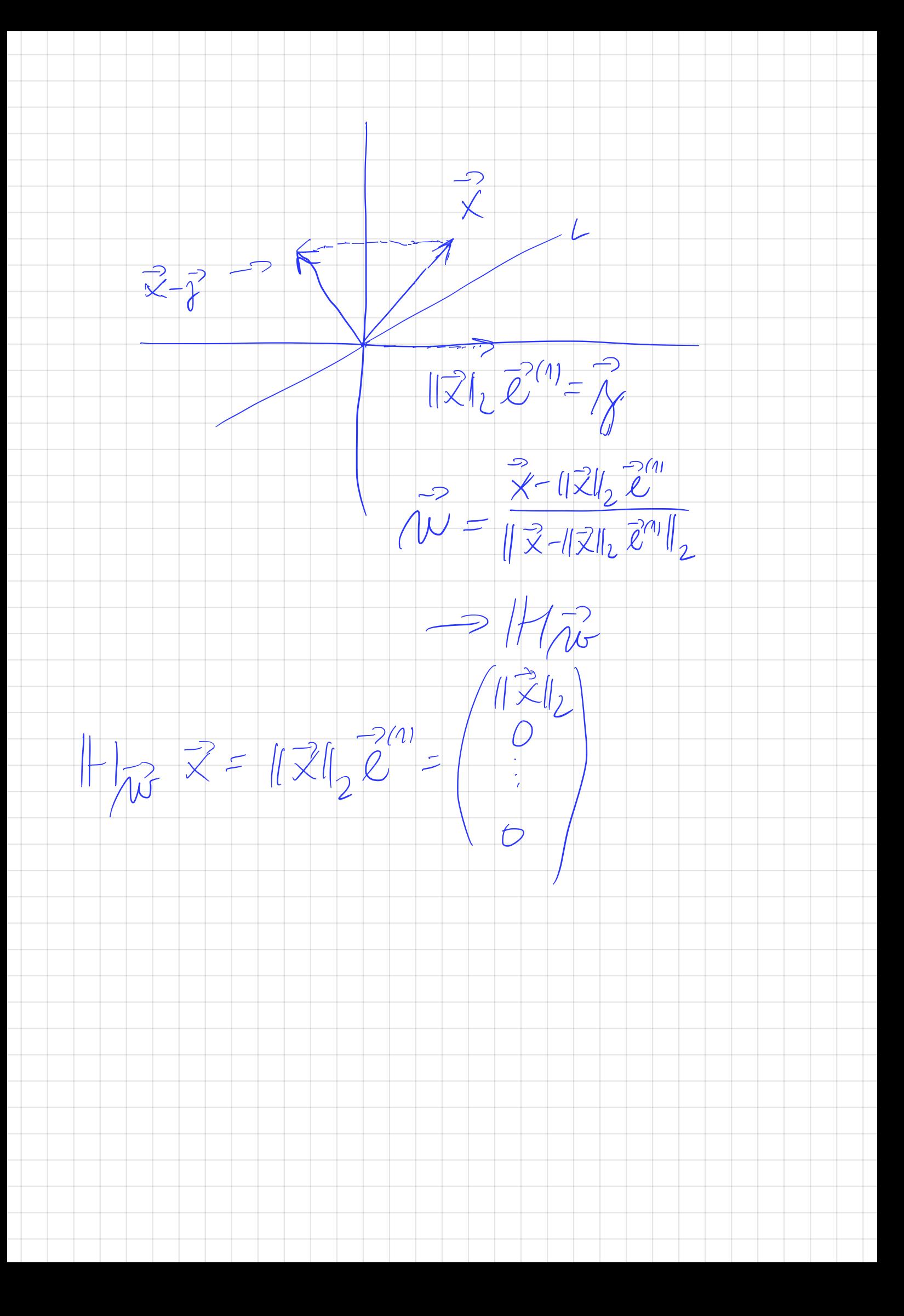

#### QR rozklad

Gramův-Schmidtův ortonormalizační proces

Householderovy transformace

Givensovy rotace

# Householderovy transformace

# Remark 7

*Pokud by byla první složka vektoru*  $\vec{x}$  *silně převládající tj.* 

 $|x_1| \approx ||\vec{x}||_2$ ,

*pak bychom priˇ špatné volbe znaménka vektoru ˇ* ~*y mohli dostat* ~*x* ~*y velmi malé a delit tém ˇ eˇr nulou. Proto volíme ˇ*

$$
\vec{y} = -\text{sign}x_1 \left\| \vec{x} \right\|_2 \vec{e}^{(1)}
$$

*tj.*

$$
\vec{w} = \frac{\vec{x} + \text{sign}x_1 \left\| \vec{x} \right\|_2 \vec{e}_1}{\left\| \vec{x} + \text{sign}x_1 \left\| \vec{x} \right\|_2 \vec{e}_1 \right\|_2}.
$$

 $\gamma$  $\overrightarrow{X} - \overrightarrow{Y}$  $\frac{1}{x-1}$  $x^2$  $\frac{1}{\sqrt{1-\frac{1}{2}}}$  $\overline{A}^{>l}=-||\overline{X}||_{L}\overline{E}^{*V}$ PX  $\overline{\mu}=\frac{\overline{x}-\overline{||x||_2}}{\overline{x}-\overline{||x||_2}}\overline{||x||_2}}$ 

 $\hat{A} = -\rho_i \hat{g}_x x_1 + \hat{g}_1 \hat{g}_2$ 

#### OB rozklad

nův. Sehmidtův ortonormalizační

Householderovy transformação

Givensovy rotace

# Householderovy transformace

• obecně, pokud pro  $k > 1$  chceme zachovat prvních  $k-1$  složek vektoru  $\vec{x}$  a nulovat složky  $k+1,\ldots n$ použijeme matici

$$
\mathbb{Q}^{(k)} = \begin{pmatrix} \mathbb{I}^{(k)} & \theta \\ \theta & \tilde{\mathbb{Q}}^{(k)} \end{pmatrix} \mathbf{S}^{(k)} \mathbf{S}^{(k)} \mathbf{S}^{(k)}
$$

kde 
$$
\tilde{Q}^{(k)} \in \mathbb{R}^{n-k+1, n-k+1}
$$
,  $\mathbb{I}^{(k)} \in \mathbb{R}^{k-1, k-1}$  a

$$
\tilde{\mathbb{Q}}^{(k)} = \mathbb{I} - 2 \vec{w}^{(k)} \left( \vec{w}^{(k)} \right)^T,
$$

$$
\vec{w}^{(k)} = \frac{\vec{x}^{(k)} + \text{sign}x_1^{(k)} \left\| \vec{x}^{(k)} \right\|_2 \vec{e}^{(k)}}{\left\| \vec{x}^{(k)} + \text{sign}x_1^{(k)} \left\| \vec{x}^{(k)} \right\|_2 \vec{e}^{(k)} \right\|_2},
$$

kde  $\vec{x}^{(k)} \in \mathbb{R}^{n-k+1}$  je vektor tvořený posledními  $n - k + 1$  složkami vektoru  $\vec{x}$  a vektor  $\vec{e}^{(k)}$  je první vektor standardní báze prostoru  $\mathbb{R}^{n-k+1,n-k+1}$ 

 $\vec{x}$  =  $\begin{pmatrix} 1 \\ 2 \\ 3 \\ 5 \end{pmatrix}$   $k=3$ ;  $\vec{l} = \begin{pmatrix} 1 & 0 \\ 0 & 1 \end{pmatrix}$  $(\lambda^2)$  $A - k-1 = 5 - 7-1 = 3 = 20$ <br> $X = \begin{pmatrix} 2 \\ 4 \end{pmatrix}$  prign  $x_1^{(1)}$  $(1, 1)$   $(1, 1)$   $(0, 1)$  $\begin{equation*} \begin{aligned} \widetilde{C}^{(2)} &= \prod -2\ \widetilde{N}^{(2)}\ \left(\frac{1}{\sqrt{N}}\right)^{k} & \text{sign}(X) \end{aligned} \ \widetilde{C}^{(2)} &= \prod -2\ \widetilde{N}^{(2)}\ \widetilde{C}^{(2)} \in \mathbb{R}^{2-k_1/k_1/k_2 k_1} \implies \mathbb{C}^{(2)} = \left(\begin{matrix} \widetilde{T}^{(2)} & \widetilde{C}^{(2)} \\ \widetilde{C}^{(2)} & \widetilde{C}^{(2)} \end{matrix}\$  $\mathbb{C}^{(2)}$   $\overline{y} = (\overline{0}^{k} \overline{e}^{k}) (\overline{z}^{k}) = (\overline{z}^{k} \overline{e}^{k})^{2} (\overline{z}^{k})^{2}$ 

#### QR rozklad

Gram ˚uv-Schmidt ˚uv ortonormalizační

Householderovy transformace

Givensovy rotace

# Householderovy transformace

• pro vektor  $\vec{v} = \mathbb{Q}^{(k)}\vec{x}$  pak platí,

$$
y_j = \begin{cases} x_j & \text{pro} \quad j = 1, ..., k - 1 \\ \operatorname{sign} x_1^{(k)} || \vec{x}^{(k)} ||_2 & \text{pro} \quad j = k \\ 0 & \text{pro} \quad j = k + 1, ..., n \end{cases}
$$

- *•* vhodnou aplikací Householderových transformací na sloupce matice A tak lze eliminovat nenulové prvky pod diagonálou
- jelikož se vše děje pomocí unitárních transformací, získáme unitarní převod na matici v horním trojúhelníkovém tvaru, tj. QR rozklad
- konkrétně si to ukážeme na následujícím příkladu

#### QR rozklad

Gram ˚uv-Schmidt ˚uv ortonormalizační proces

Householderovy transformace

Givensovy rotace

# Householderovy transformace příklad

Mějme matici  $A \in \mathbb{R}^{n,n}$ . Výpočet QR rozkladu probíhá takto:

• volíme  $\vec{x}^{(1)} := A_{\mathcal{A}_{n}}$ tj. první sloupec matice ,

*•* dále volíme

\n
$$
\vec{w}^{(1)} := \frac{\vec{x}^{(1)} + \text{sign}(x_1^{(1)} \|\vec{x}^{(1)}\|_2 \vec{e}^{(1)}}{\|\vec{x}^{(1)} + \text{sign}(x_1^{(1)} \|\vec{x}^{(1)}\|_2 \vec{e}^{(1)}})
$$
\n

\n\n $\vec{w}^{(1)} := \frac{\vec{x}^{(1)} + \text{sign}(x_1^{(1)} \|\vec{x}^{(1)}\|_2 \vec{e}^{(1)}}{\|\vec{x}^{(1)}\|_2},$ \n

kde  $\vec{e}^{(1)}$  je první bazický vektor standardní báze prostoru  $\mathbb{R}^n$ 

• napočítáme

$$
\overline{\mathbb{Q}}^{(1)}:=\mathbb{I}-2\vec{w}^{(1)}\left(\vec{w}^{(1)}\right)^T
$$

OB rozklad

Gramův-Schmidtův ortonormalizační proces

Householderovy transformace

Givensovy rotace

# Householderovy transformace příklad

## • potom je

$$
\mathbf{R} = \begin{pmatrix} r_{11} & r_{12} & r_{13} & \dots & r_{1n} \\ 0 & a_{22}^{(1)} & a_{23}^{(1)} & \dots & a_{2n}^{(1)} \\ 0 & a_{32}^{(1)} & a_{33}^{(1)} & \dots & a_{3n}^{(1)} \\ \vdots & \vdots & \vdots & \ddots & \vdots \\ 0 & a_{n2}^{(1)} & a_{n3}^{(1)} & \dots & a_{nn}^{(1)} \end{pmatrix},
$$
  
\n
$$
\mathbf{R} = r_{11} = ||\vec{x}^{(1)}||_2 \text{ (provided in unitarní transformaci, která zachováva velikost původního vektoru).}
$$

· nyní označme

$$
\mathbb{A}^{(1)} := \left( \begin{array}{cccc} a_{22}^{(1)} & a_{23}^{(1)} & \dots & a_{2n}^{(1)} \\ a_{32}^{(1)} & a_{33}^{(1)} & \dots & a_{3n}^{(1)} \\ \vdots & \vdots & \ddots & \vdots \\ a_{n2}^{(1)} & a_{n3}^{(1)} & \dots & a_{nn}^{(1)} \end{array} \right)
$$

 $\Omega$  $18/43$ 

E

OB rozklad

Gramův-Schmidtův ortonormalizační proces

Householderovy transformação

Givensovy rotace

# Householderovy transformace příklad

 $\bullet$  ie tedy

$$
\overline{\mathbb{Q}}^{(1)} \mathbb{A} = \left( \begin{array}{cccc} r_{11} & r_{12} & r_{13} & \dots & r_{1n} \\ 0 & & & \\ \vdots & & & \\ 0 & & & \end{array} \right)
$$

- podobným způsobem upravíme nyní  $A^{(1)}$ 
	- · postup je trochu podobný jako u Gaussovy eliminace

## • volíme

$$
x^{(2)}:=\mathbb{A}_{\cdot 1}^{(1)},
$$

ti, první sloupec matice  $A^{(1)}$  a je  $x^{(2)} \in \mathbb{R}^{n-1}$ 

QR rozklad

Gram í v-Schmidt í v ortonormalizační proces

Householderovy transformace

Givensovy rotace

# Householderovy transformace příklad

## *•* dále volíme

$$
\vec{w}^{(2)} := \frac{\vec{x}^{(2)} + \operatorname{sign} x_1^{(2)} \left\| \vec{x}^{(2)} \right\|_2 \vec{e}^{(2)}}{\left\| \vec{x}^{(2)} + \operatorname{sign} x_1^{(2)} \left\| \vec{x}^{(2)} \right\|_2 \vec{e}^{(2)} \right\|_2},
$$

kde *ë*<sup>(2)</sup> je první bazický vektor standardní báze prostoru  $\mathbb{R}^{n-1}$ 

• napočítáme

$$
\tilde{\mathbb{Q}}^{(2)}:=\mathbb{I}-2\vec{w}^{(2)}\left(\vec{w}^{(2)}\right)^{\mathsf{T}},
$$

20 / 43

 $A \equiv \begin{pmatrix} 1 & 0 & 0 \\ 0 & 0 & 0 \\ 0 & 0 & 0 \\ 0 & 0 & 0 \\ 0 & 0 & 0 \\ 0 & 0 & 0 \\ 0 & 0 & 0 \\ 0 & 0 & 0 \\ 0 & 0 & 0 \\ 0 & 0 & 0 & 0 \\ 0 & 0 & 0 & 0 \\ 0 & 0 & 0 & 0 \\ 0 & 0 & 0 & 0 \\ 0 & 0 & 0 & 0 & 0 \\ 0 & 0 & 0 & 0 & 0 \\ 0 & 0 & 0 & 0 & 0 \\ 0 & 0 & 0 & 0 & 0 & 0 \\ 0 & 0 & 0 & 0 & 0 & 0 \\$ 

ti.  $\tilde{Q}^{(2)} \in \mathbb{R}^{n-1,n-1}$ 

OB rozklad

Gramův-Schmidtův ortonormalizační proces

Householderovy transformace

Givensovy rotace

# Householderovy transformace příklad

• potom je

$$
\tilde{Q}^{(2)} A^{(1)} = \begin{pmatrix}\n r_{22} & r_{23} & r_{24} & \dots & r_{2n} \\
 0 & a_{33}^{(2)} & a_{34}^{(2)} & \dots & a_{3n}^{(2)} \\
 0 & a_{43}^{(2)} & a_{44}^{(2)} & \dots & a_{4n}^{(2)} \\
 \vdots & \vdots & \vdots & \ddots & \vdots \\
 0 & a_{n3}^{(2)} & a_{n4}^{(2)} & \dots & a_{nn}^{(2)}\n\end{pmatrix},
$$
\n
$$
\text{Kde } r_{22} = ||\vec{x}^{(2)}||_2.
$$
\n
$$
\text{nyní označme}
$$
\n
$$
(3) |22 | 22 | 23 | 24 | 25 | 26 | 27 | 28 | 29 | 20 | 21 | 21 | 22 | 23 | 24 | 25 | 28 | 29 | 20 | 21 | 22 | 23 | 24 | 25 | 26 | 23 | 23 | 24 | 25 | 26 | 23 | 23 | 24 | 25 | 26 | 27 | 28 | 29 | 20 | 23 | 20 | 23 | 20 | 20 | 20 | 20 | 21 | 20 | 20 | 20 | 21 | 20 | 20 | 20 | 21 | 20 | 20 | 21 | 22 | 20 | 20 | 20 | 21 | 22 | 20 | 20 | 21 | 22 | 22 | 20 | 21 | 22 | 23 | 24 | 25 | 26 | 27 | 28 | 28 | 27 | 29 | 20 | 20 | 20 | 20 | 21 | 20 | 21 | 20 | 21 | 20 | 21 | 21 | 20 | 22 | 20 | 21 | 20 | 22 | 20 | 23 | 24 | 25 | 26 | 27 | 20 | 21 | 20 | 21 | 20 | 21 | 21 | 22 | 20 | 22 | 20 | 23 | 24 | 25 | 26 | 27 | 20 | 20 | 20 | 21 | 21 | 20 | 21 |
$$

$$
\mathbb{A}^{(2)} := \left(\begin{array}{cccc} a_{33}^{(-2)} & a_{34}^{(-2)} & \dots & a_{3n}^{(-2)} \\ a_{43}^{(2)} & a_{44}^{(2)} & \dots & a_{4n}^{(2)} \\ \vdots & \vdots & \ddots & \vdots \\ a_{n3}^{(2)} & a_{n4}^{(2)} & \dots & a_{nn}^{(2)} \\ \end{array}\right)
$$

 $2990$  $21/43$ 

 $\Rightarrow$ 

QR rozklad

Gram í v-Schmidt í v ortonormalizační proces

Householderovy transformace

Givensovy rotace

# Householderovy transformace příklad

*•* potom lze psát

$$
\tilde{\mathbb{Q}}^{(2)}\mathbb{A}^{(1)} = \left(\begin{array}{ccc} r_{22} & r_{23} & r_{24} & \dots & r_{2n} \\ 0 & & & \\ \vdots & & \mathbb{A}^{(2)} \\ 0 & & & \end{array}\right)
$$

*•* definujeme-li

$$
\overline{\mathbb{Q}}^{(2)} := \left( \begin{array}{cc} 1 & \vec{0}^{\,T} \\ \vec{0} & \tilde{\mathbb{Q}}^{(2)} \end{array} \right) = \left( \begin{array}{cc} 1 & \\ & \tilde{\mathbb{Q}}^{(2)} \end{array} \right),
$$

pak tato transformace při násobení zleva zachovává první řádek a je stále unitární.

#### QR rozklad

Gramův-Schmidtův ortonormalizační proces

Householderovy transformace

Givensovy rotace

# Householderovy transformace příklad

• potom je tedy vidět, že platí

$$
\overline{\mathbb{Q}}^{(2)}\overline{\mathbb{Q}}^{(1)}\mathbb{A} = \begin{pmatrix}\r_{11} & r_{12} & r_{13} & r_{14} & \dots & r_{1n} \\
0 & r_{22} & r_{23} & r_{24} & \dots & r_{2n} \\
0 & 0 & a_{33}^{(2)} & a_{34}^{(2)} & \dots & a_{3n}^{(2)} \\
0 & 0 & a_{43}^{(2)} & a_{44}^{(2)} & \dots & a_{4n}^{(2)} \\
\vdots & \vdots & \vdots & \vdots & \ddots & \vdots \\
0 & 0 & a_{n3}^{(2)} & a_{n4}^{(2)} & \dots & a_{nn}^{(2)}\n\end{pmatrix}
$$
\n
$$
= \begin{pmatrix}\r_{11} & r_{12} & r_{13} & r_{14} & \dots & r_{1n} \\
0 & r_{22} & r_{23} & r_{24} & \dots & r_{2n} \\
0 & 0 & & & & & \\
\vdots & \vdots & \ddots & \ddots & \ddots & \vdots \\
0 & 0 & & & & & \\
0 & 0 & & & & & \\
\end{pmatrix}
$$

 $QQ$ 23 / 43

#### QR rozklad

Gram í v-Schmidt í v ortonormalizační proces Householderovy

transformace Givensovy rotace

*•*

*•*

Householderovy transformace příklad

V dalším kroku definujeme:

• 
$$
x^{(3)} := A_{\cdot 1}^{(2)}
$$
, tj.  $x^{(3)} \in \mathbb{R}^{n-2}$ 

$$
\vec{w}^{(3)} := \frac{\vec{x}^{(3)} + \operatorname{sign} x_1^{(3)} \left\| \vec{x}^{(3)} \right\|_2 \vec{e}^{(3)}}{\left\| \vec{x}^{(3)} + \operatorname{sign} x_1^{(3)} \left\| \vec{x}^{(3)} \right\|_2 \vec{e}^{(3)} \right\|_2},
$$

kde  $\vec{e}^{(3)}$  je první bazický vektor standardní báze prostoru  $\mathbb{R}^{n-2}$ 

$$
\bullet\;\tilde{\mathbb{Q}}^{(3)}:=\mathbb{I}-2\vec{w}^{(3)}\left(\vec{w}^{(3)}\right)^{\mathcal{T}}\in\mathbb{R}^{n-2,n-2}
$$

$$
\overline{\mathbb{Q}}^{(3)} := \left(\begin{array}{ccc} 1 & 0 & \vec{0}^{\mathcal{T}} \\ 0 & 1 & \vec{0}^{\mathcal{T}} \\ \vec{0} & \vec{0} & \vec{\mathbb{Q}}^{(3)} \end{array}\right) = \left(\begin{array}{ccc} 1 & & \\ & 1 & \\ & & \tilde{\mathbb{Q}}^{(3)} \end{array}\right)
$$

イロト イ押ト イヨト イヨト

#### OB rozklad

Gramíni, Schmidtíni ortonormalizační proces

Householderovy transformação

Givensovy rotace

# Householderovy transformace příklad A dostáváme tak:

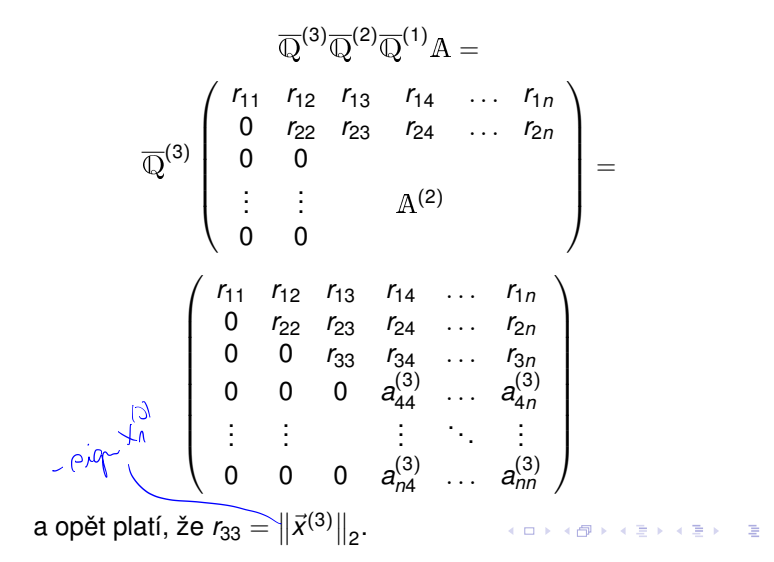

OB rozklad

Gramísic Schmidtísi ortonormalizační proces

Householderovy transformação

Givensovy rotace

# Householderovy transformace

• postup shrneme v následujícím algoritmu

matice, které vznikají úpravou původní matice A a obsahují prvky označované jako  $r_{ii}$  a  $a_{ii}^k$  v algoritmu označujeme jako  $\mathbb{R}^{(k)}$ 

 $=$   $\mathbb{Z}$ 

#### OB rozklad

Gramíus Schmidtíu ortonormalizační proces

Householderovy transformação

Givensovy rotace

# Householderovy transformace

- 1: procedure HOUSEHOLDERQR(A)  $\mathbb{R}^{(1)} = \mathbb{A}$  $2:$  $\mathbb{Q}^{(1)} = \mathbb{I}$  $3:$ for  $k = 1, ..., n - 1$  do  $\bigwedge^2 \bigvee$  $4:$  $\vec{x}^{(k)} := \mathbb{R}_{k-n,k}^{(k)}$  (= složky  $k...n$  k-tého sloupce )  $5:$  $\vec{w}^{(k)} := \frac{\vec{x}^{(k)} + \text{sign}x_1^{(k)} ||\vec{x}^{(k)}||_2 \vec{e}^{(k)}}{\|\vec{x}^{(k)} + \text{sign}x_1^{(k)} ||\vec{x}^{(k)}||_2 \vec{e}^{(k)}\|} \in \mathbb{R}^{n-k+1}$  $6:$  $\tilde{\mathbb{Q}}^{(k)} := \mathbb{I} - 2 \vec{w}^{(k)} (\vec{w}^{(k)})^T \in \mathbb{R}^{n-k+1, n-k+1}$  $7<sup>1</sup>$  $\overline{\mathbb{Q}}^{(k)} := \left( \begin{array}{c} \mathbb{I}^{(k)} \ \tilde{\mathbb{Q}}^{(k)} \end{array} \right) \in \mathbb{R}^{n,n}$ <br>  $\mathbb{Q}^{(k+1)} := \mathbb{Q}^{(k)} \overline{\mathbb{Q}}^{(k)}$ <br>  $\mathbb{R}^{(k+1)} := \overline{\mathbb{Q}}^{(k)} \mathbb{R}^{(k)}$  $8:$  $O(a^3)$  $9:$  $10:$ end for  $11:$ return  $\mathbb{Q}^{(n)}$ ,  $\mathbb{R}^{(n)}$  $12:$
- 13: end procedure

QR rozklad

Gram ˚uv-Schmidt ˚uv ortonormalizační proces

Householderovy transformace

Givensovy rotace

# Householderovy transformace

• for cyklus v proměnné *k* vytváří řádově *O*(*n*) iterací

- vnitřek tohoto cyklu obsahuje maticové násobení s Housholderovými transformacemi
- *•* ukážeme, že to lze provést se složitostí *O*(*n*2) a tedy je celková složitost *O*(*n*3)

QR rozklad

Gram ˚uv-Schmidt ˚uv ortonormalizační

Householderovy transformace

Givensovy rotace

# Householderovy transformace

Aplikaci Householderovy transformace  $\mathbb{H}_{\vec{w}}$  na matici A lze provést takto

$$
\mathbb{H}_{\vec{w}}\mathbb{A} = (\mathbb{I} - 2\vec{w}\vec{w}^*)\mathbb{A} = \mathbb{A} - 2\vec{w}\vec{w}^*\mathbb{A}
$$

$$
= \mathbb{A} - 2\vec{w} (\mathbb{A}^*\vec{w})^*
$$

$$
\mathbb{A}^{\downarrow} = \mathbb{A}^{\downarrow} \mathbb{A}^{\downarrow}
$$

Což lze algoritmicky zapsat jako:

- 1: **procedure** HOUSEHOLDERTRANSFORMATION( $\vec{A}$ ,  $\vec{w}$ )
- 2:  $\vec{v} := \mathbb{A}^* \vec{w}$

$$
3{:} \qquad \mathbb{B}:=2\vec{w}\vec{v}^*
$$

- 4:  $\mathbb{H}_{\vec{w}} := \mathbb{A} \mathbb{B}$ <br>5: return  $\mathbb{H}_{\vec{w}}$
- return  $\mathbb{H}_{\vec{w}}$

# 6: **end procedure**

A zde ma káždý krok složitost *O*(*n*2). Složitost celého QR rozkladu je pak *O*(*n*3).

OB rozklad

Gramíus Schmidtíu ortonormalizační Householderovy transformace

Givensovy rotace

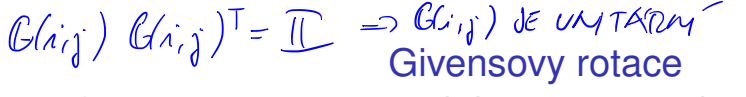

- · Givensovy rotace jsou ortogonální transformace, které umožňují eliminovat jednotlivé prvky vektoru  $\vec{x} \in \mathbb{R}^n$
- pro dvojici indexů  $i, j$  a úhel  $\theta$  je Givensova rotace definována jako

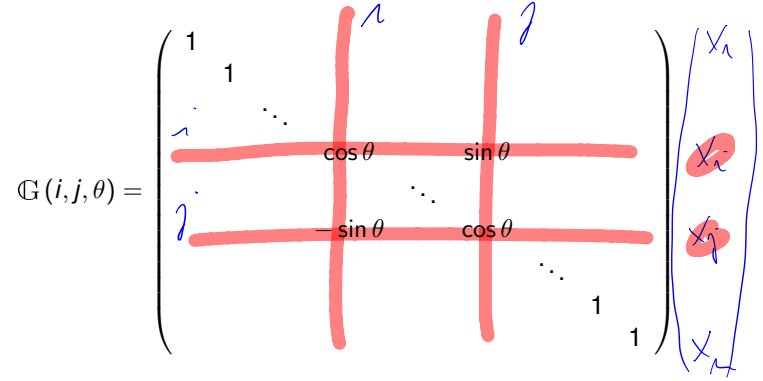

• pro vektor  $\vec{x} \in \mathbb{R}^n$  odpovídá součin  $\vec{y} = \mathbb{G}(i, j, \theta) \vec{x}$ rotaci složek  $(x_i, x_i)$  o úhel  $\theta$  po směru hodinových ručiček イロト イ押 トイヨ トイヨト

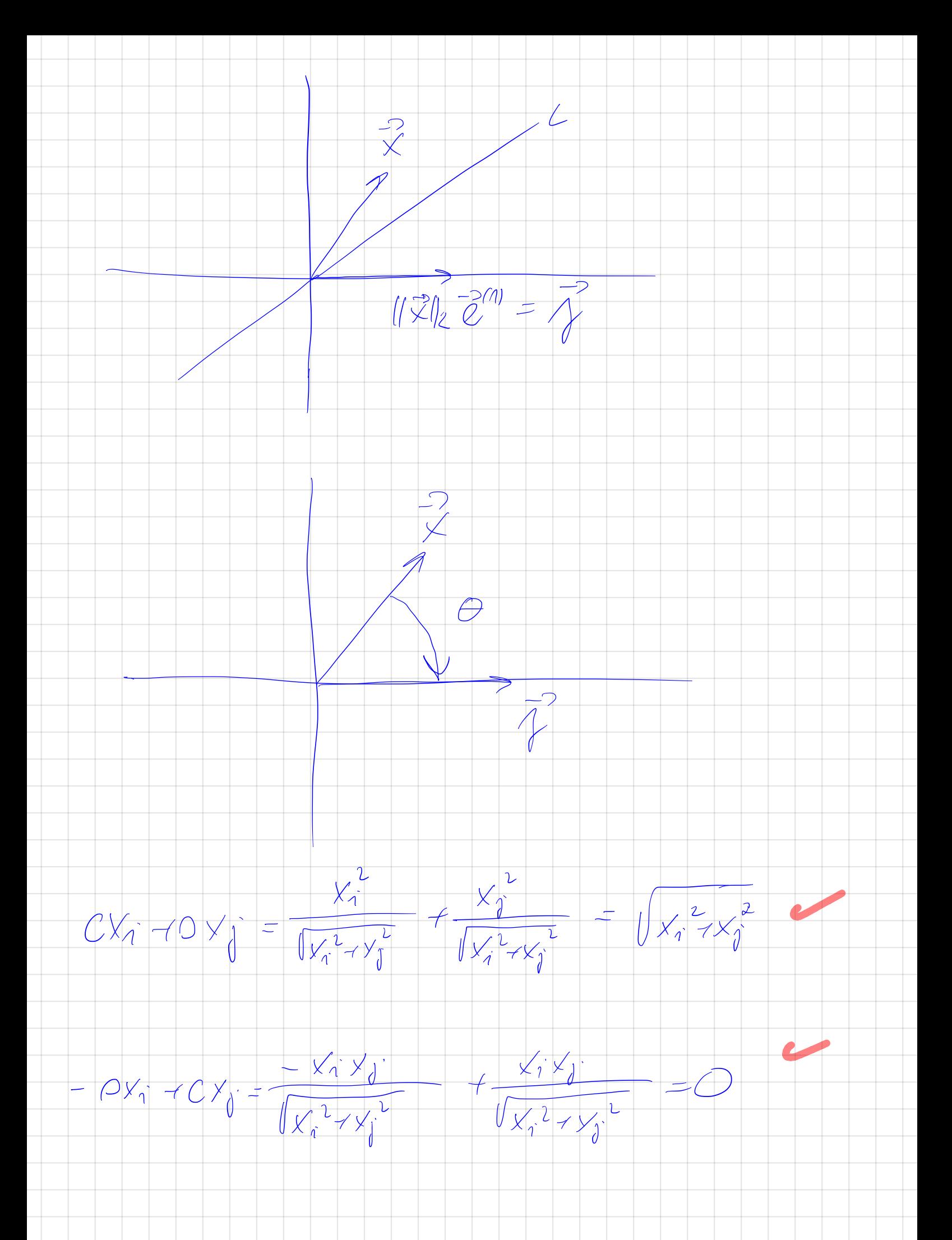

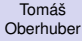

#### QR rozklad

Gram ˚uv-Schmidt ˚uv ortonormalizační proces Householderovy transformace

Givensovy rotace

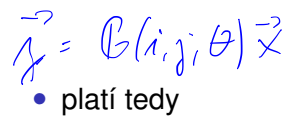

# Givensovy rotace

 $y_k =$  $\sqrt{ }$  $\left| \right|$  $\mathbf{I}$  $x_{k,k}$  pro  $k \neq i, j$  $c x_i + s x_j$  pro  $k = i$  $-sx_j + cx_j$  pro  $k = j$ Ik  $\Rightarrow$   $\int x^2 + y^2$ → o

kde jsme použili značení  $s = \sin \theta$  a  $c = \cos \theta$ .

*•* volbou

$$
c=\frac{x_i}{\sqrt{x_i^2+x_j^2}}, \quad s=\frac{x_j}{\sqrt{x_i^2+x_j^2}},
$$

pak bude  $y_i = \sqrt{x_i^2 + x_j^2}$  a  $y_j = 0$ 

- to odpovídá rotaci o úhel  $\theta = \arctan \frac{-x_i}{x_i}$
- pomocí Givensových rotací lze postupně eliminovat všechny prvky pod diagonálou a opět tak získat QR rozklad

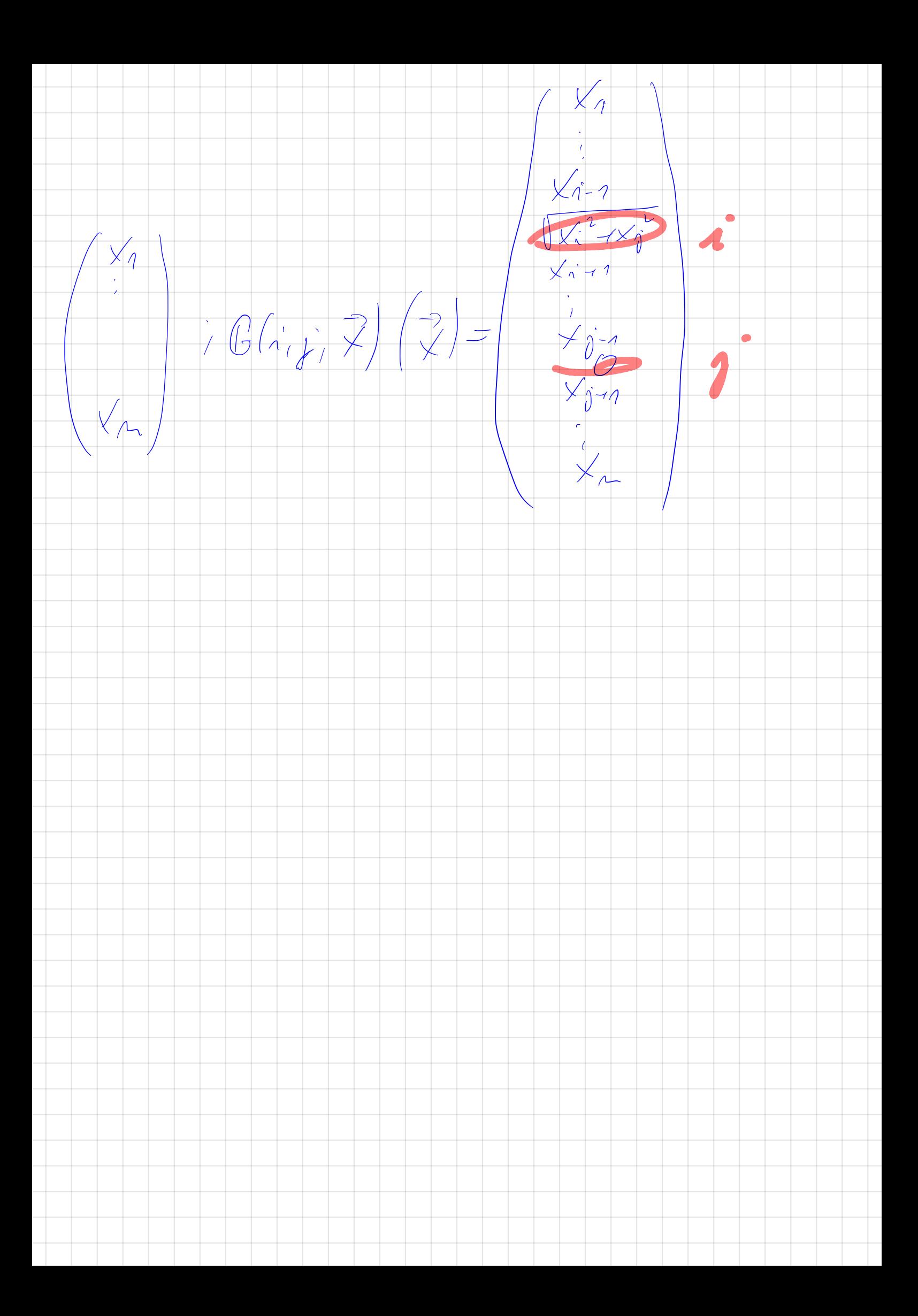

#### QR rozklad

Gram ˚uv-Schmidt ˚uv ortonormalizační proces Householderovy transformace

Givensovy rotace

# Givensovy rotace - příklad

Mějme matice  $A \in \mathbb{R}^{n,n}$ , ukážeme výpočet jejího QR rozkladu pomocí Givensových rotací:

- *•* v prním kroku budeme nulovat první prvek v druhém řádku (tj. *a*<sub>21</sub>), pomocí prvního řádku
- volíme tedy (horní index se vztahuje k souřadnicím eliminovaného prvku matice)

$$
c^{(21)}:=\frac{a_{11}}{\sqrt{a_{11}^2+a_{21}^2}}, s^{(21)}:=\frac{a_{21}}{\sqrt{a_{11}^2+a_{21}^2}}
$$

• a definujeme příslušnou Givensovu rotaci

$$
\mathbb{G}^{(21)} := \begin{pmatrix} c^{(21)} & s^{(21)} & & & \\ -s^{(21)} & c^{(21)} & & & \\ & & 1 & & \\ & & & & 1 \end{pmatrix}
$$

#### OB rozklad

Gramíus Schmidtíu ortonormalizační proces Householderovy transformação

Givensovy rotace

# Givensovy rotace - příklad

• vynásobením matice A maticí  $\mathbb{G}^{(21)}$  dostáváme

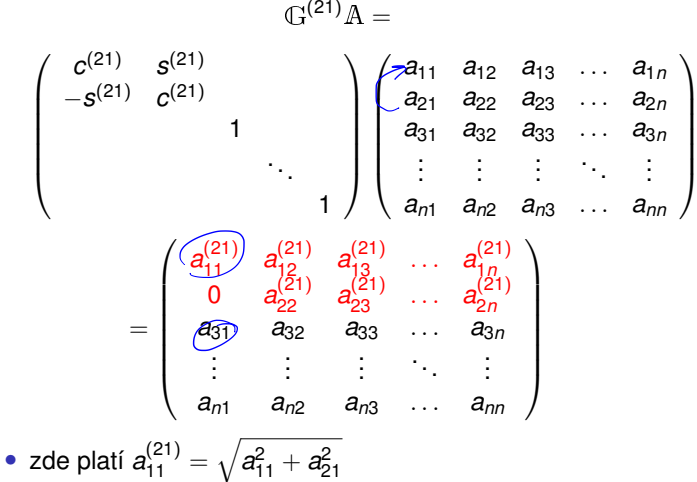

· v této výsledné matici budeme chtít nulovat prvek a31 pomocí prvního řádku イロト イ押 トイヨ トイヨ トー

QR rozklad

Gramův-Schmidtův ortonormalizační proces Householderovy transformace

Givensovy rotace

# Givensovy rotace - příklad

1

1

 $\begin{array}{c} \hline \end{array}$ 

イロト イ部 トイモト イモト 一番

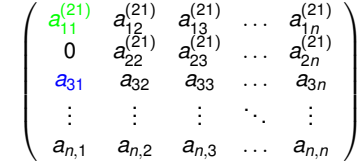

*•* definujeme

$$
c^{(31)}:=\frac{a_{11}^{(21)}}{\sqrt{\left(a_{11}^{(21)}\right)^2+a_{31}^2}},s^{(31)}:=\frac{a_{31}}{\sqrt{\left(a_{11}^{(21)}\right)^2+a_{31}^2}}
$$

• a dále definujeme příslušnou Givensovu rotaci

$$
\mathbb{G}^{(31)} := \begin{pmatrix} c^{(31)} & s^{(31)} \\ 1 & c^{(31)} \\ -s^{(31)} & c^{(31)} \\ & & 1 \end{pmatrix}
$$

#### OB rozklad

Gramův-Schmidtův ortonormalizační proces Householderovy transformace

Givensovy rotace

# Givensovy rotace - příklad

· tuto transformaci nyní aplikujeme zleva na matici  $\mathbb{G}^{(21)}$ A a dostaneme

 $\mathbb{G}^{(31)}\mathbb{G}^{(21)}$   $\mathbb{A} =$ 

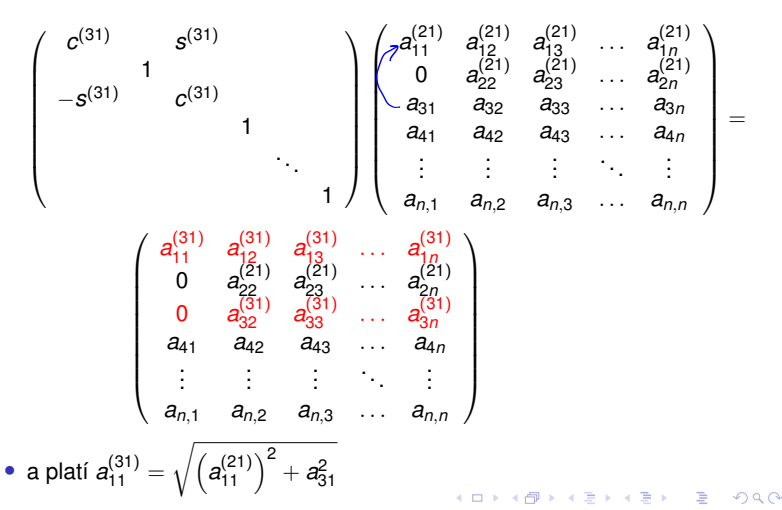

QR rozklad

Gram ˚uv-Schmidt ˚uv ortonormalizační proces Householderovy transformace

Givensovy rotace

Givensovy rotace - příklad

• stejným způsobem pomocí Givensových rotací

$$
\mathbb{G}^{(41)} := \mathbb{G}(a_{41}, a_{11}^{(31)}),
$$
  
\n
$$
\mathbb{G}^{(51)} := \mathbb{G}(a_{51}, a_{11}^{(41)}),
$$
  
\n
$$
\vdots = \vdots
$$
  
\n
$$
\mathbb{G}^{(n1)} := \mathbb{G}(a_{n,1}, a_{11}^{(n-1,1)})
$$

eliminujeme prvky  $a_{41}, a_{51}, \ldots, a_{n1}$ 

• přitom každá transformace  $\mathbb{G}^{(ij)}$  mění pouze *i-*tý a *j-t*ý ˇrádek matice

#### QR rozklad

Gramův-Schmidtův ortonormalizační proces Householderovy transformace

Givensovy rotace

# Givensovy rotace - příklad

## *•* dostáváme tak vztah

 $\mathbb{G}^{(n)}(\mathbb{G}^{(n-1,1)}\dots\mathbb{G}^{(21)}\mathbb{A} =$  $\sqrt{ }$  $\overline{\phantom{0}}$  $a_{11}^{(n,1)}$  $a_{12}^{(n,1)}$   $a_{13}^{(n,1)}$   $a_{13}^{(n,1)}$  $a^{(n,1)}$   $a^{(n,1)}$ 1*n* 0  $a_{22}^{(21)}$   $a_{23}^{(21)}$ <sup>23</sup> *... <sup>a</sup>*(21) 2*n* 0  $a_{32}^{(31)}$   $a_{33}^{(31)}$ <sup>33</sup> *... <sup>a</sup>*(31) 3*n* 0  $a_{42}^{(41)}$  $a_{42}^{(41)}$   $a_{43}^{(41)}$ <sup>43</sup> *... <sup>a</sup>*(41)  $\mu_{42}$   $\mu_{43}$   $\mu_{4n}$ . . . . . . .  $\mathbf{r}$ . . 0  $a_{n-1,2}^{(n-1,1)}$  $a_{n-1,3}^{(n-1,1)}$  $a_{n-1,3}^{(n-1,1)}$   $\ldots$   $a_{n-1,n}^{(n-1,1)}$  $n_{n-1,n}$ 0  $a_{n}^{(n,1)}$  $a_{n,3}^{(n,1)}$  $a_{n,3}^{(n,1)}$  ...  $a_{n,n}^{(n,1)}$  $\setminus$  $\begin{array}{c} \hline \end{array}$ =  $\sqrt{ }$  $\begin{bmatrix} \phantom{-} \\ \phantom{-} \\ \phantom{-} \end{bmatrix}$ *r*<sup>11</sup> *r*<sup>12</sup> *r*<sup>13</sup> *... r*1*<sup>n</sup>* 0  $a_{22}^{(21)}$   $a_{23}^{(21)}$ <sup>23</sup> *... <sup>a</sup>*(21) 2*n* 0  $a_{32}^{(31)}$  $a_{32}^{(31)}$   $a_{33}^{(31)}$ <sup>33</sup> *... <sup>a</sup>*(31) 3*n* 0  $a_{42}^{(41)}$  $a_{42}^{(41)}$   $a_{43}^{(41)}$ <sup>43</sup> *... <sup>a</sup>*(41)  $\mu_{42}$   $\mu_{43}$   $\mu_{4n}$ . . . . . . . . ... . . . 0  $a_{n-1,2}^{(n-1,1)}$  $a_{n-1,2}^{(n-1,1)}$   $a_{n-1,3}^{(n-1,1)}$   $\ldots$   $a_{n-1,n}^{(n-1,1)}$  $n-1, n$ <br>(n, 1) 0  $a_{n,2}^{(n,1)}$  $a_{n,2}^{(n,1)}$   $a_{n,3}^{(n,1)}$   $\ldots$   $a_{n,n}^{(n,1)}$  $a_{n,n}^{\prime}$  $\setminus$  $\overline{\phantom{0}}$  $\bullet$  kde jsme označili  $r_{1j} := a_{1j}^{(n1)}$ 

 $299$ 37 / 43

イロト イ押 トイヨ トイヨト

OB rozklad

Gramův-Schmidtův ortonormalizační proces Householderovy transformace

Givensovy rotace

# Givensovy rotace - příklad

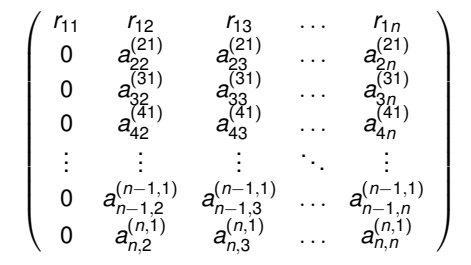

· nyní pomocí Givensových rotací

$$
\begin{array}{ccl} \mathbb{G}^{(32)} & := & \mathbb{G}(a_{32}^{(31)}, a_{22}^{(21)}), \\ & & \\ \mathbb{G}^{(42)} & := & \mathbb{G}(a_{42}^{(41)}, a_{22}^{(32)}) , \\ & & \\ \mathbb{G}^{(52)} & := & \mathbb{G}(a_{52}^{(51)}, a_{22}^{(42)}) , \\ & & \\ \vdots & \vdots & \\ \mathbb{G}^{(n,2)} & := & \mathbb{G}(a_{n2}^{(n,1)}, a_{22}^{(n-1,2)}) \end{array}
$$

eliminujeme prvky  $a_{32}^{(31)}, a_{42}^{(42)}, \ldots a_{n2}^{(n,1)}$ **← ロ ≯ ← イ 同 →** 

 $38/43$ 

÷.  $\mathcal{A}$  $\Rightarrow$ 

#### OB rozklad

Gramův-Schmidtův ortonormalizační proces Householderovy transformação

Givensovy rotace

# Givensovy rotace - příklad

## · dostáváme tak, že

 $\mathbb{C}^{n,2}\mathbb{C}^{(n-1,2)}$   $\mathbb{C}^{(32)}\mathbb{C}^{(n,1)}$   $\mathbb{C}^{(21)}$   $\mathbb{A} =$  $r_{11}$  $r_{12}$  $r_{13}$  $r_{1n}$ . . .  $a_{22}^{(n,2)}$ <br>0  $(n,2)$  $(n.2)$  $\mathbf 0$  $\overline{0}$ . . .  $\Omega$  $\Omega$  $=$ İ  $a^{(n-1,2)}$  $\overset{\iota}{\mathbb{G}(\ast_{\iota}\ast)}\cdot\ldots\overset{\mathbb{F}}{\mathbb{G}(\ast_{\iota}\ast)}\mathbb{A}=\mathbb{R}$  $\overline{0}$  $a_{n-1,3}^{(n-1,2)}$  $\Omega$  $n-1, n$  $a_{n,3}^{(n,2)}$  $a_{n,n}^{(n,2)}$  $\Omega$  $\Omega$  $A = 6$  $r_{11}$  $r_{12}$  $r_{13}$  $r_{1n}$  $\bullet \overbrace{\mathbb{Q} = \overline{\mathbb{L}} \left( \mathbb{G}^{\mathsf{P}} \right)^{\mathsf{T}} \cdots \left( \mathbb{G}^{\mathsf{L}} \right)^{\mathsf{T}}}$  $\mathbf 0$  $\begin{array}{c} r_{22} \\ 0 \end{array}$  $r_{23}$ . . .  $r_{2n}$  $a_{33}^{(32)}$  $\overline{0}$  $(32)$ . . .  $\mathbf 0$  $\mathbf 0$ . . .  $\begin{array}{c} \vdots \\ 0 \end{array}$  $\frac{1}{\Omega}$  $a^{(n-1,2)}$  $a^{(n-1,2)}$ 

 $n-1$  n

 $(n.2)$ 

$$
\begin{array}{cccc}\n & 0 & 0 & a_{n,3}^{(n,2)} \\
\bullet & \text{kde jsme označili } r_{2j} & := a_{2j}^{(n,2)}\n\end{array}
$$

 $\Omega$ 

· podobně eliminujeme další prvky pod diagonálou

 $(n.2)$ 

#### QR rozklad

Gramův-Schmidtův ortonormalizační proces Householderovy transformace

Givensovy rotace

1: procedure GIVERSONV **rotate**  
\n2: 
$$
\mathbb{R}^{(11)} = \mathbb{A}
$$
  
\n3:  $\mathbb{Q}^{(11)} = \mathbb{I}$   
\n4:  $\mathbf{for} k = 1,...,n-1$  do  
\n5:  $\mathbf{for} l = k+1,...,n$  do  
\n6:  $c^{(k)} := r_{kk}^{(l-1,k)} / \sqrt{(r_{kk}^{(l-1,k)})^2 + (r_{kk}^{(l-1,k)})^2}$   $\wedge$   $\wedge$   $\wedge$   $\wedge$   $\rightarrow$   $\wedge$   $\wedge$   $\w$ 

 $O(\mathbb{A})$ 

$$
\mathbb{G}_j^{(k)} := \left\{ \begin{array}{ll} c^{(k)} & \text{pro} \quad i = j = l \lor i = j = k, \\ s^{(k)} & \text{pro} \quad i = k \land j = l, \\ -s^{(k)} & \text{pro} \quad i = l \land j = k, \\ 1 & \text{pro} \quad i = j \land i \neq k \land i \neq l, \\ 0 & \text{jinak} \end{array} \right.
$$

$$
\mathbb{R}^{(lk)} := \mathbb{G}^{(lk)} \mathbb{R}^{(l-1,k)}
$$

10: 
$$
\mathbb{Q}^{(k)} := \mathbb{Q}^{(l-1,k)}(\mathbb{G}^{(k)})^T
$$

11: **end for**

12: 
$$
\mathbb{R}^{(k+1,k+1)} := \mathbb{R}^{(kn)}
$$
  
13: 
$$
\mathbb{Q}^{(k+1,k+1)} := \mathbb{Q}^{(kn)}
$$

$$
13: \qquad \qquad \mathbf{Q}^{(n)}
$$
  
14: \qquad \qquad \mathbf{end} \text{ for}

15: return 
$$
\mathbb{Q}^{(nn)}
$$
,  $\mathbb{R}^{(nn)}$ 

16: **end procedure**

QR rozklad

Gram ˚uv-Schmidt ˚uv ortonormalizační proces Householderovy transformace

Givensovy rotace

# Givensovy rotace

• celkově vytváříme řádově n<sup>2</sup> Givensových transformací

- ačkoliv je aplikace Givensovy transformace maticovým násobením, víme, že ale mění vždy jen dva řádky (sloupce) dané matice
- *•* aplikace Givensovy rotace tak lze snadno implementovat se složitostí *O*(*n*)

# QR rozklad

K ロ ▶ K 御 ▶ K 君 ▶ K 君 ▶ ...

42 / 43

### Tomáš **Oberhuber**

#### QR rozklad

Gram ˚uv-Schmidt ˚uv ortonormalizační proces Householderovy transformace

#### Givensovy rotace

Ukázali jsme si tři způsoby, jak získat QR rozklad

- Gramův-Schmidtův ortogonalizační proces
	- *•* je numericky nestabilní
	- používá se v modifikované podobě v některých metodách pro řešení soustav lineárních rovnic
- Householderovy a Givensovy transformace isou numericky stabilnější
- ve všech případech je složitost n<sup>3</sup>

#### QR rozklad

Gramův-Schmidtův ortonormalizační proces Householderovy transformace

Givensovy rotace

# QR rozklad

 $A \equiv \begin{pmatrix} 1 & 0 & 0 \\ 0 & 0 & 0 \\ 0 & 0 & 0 \\ 0 & 0 & 0 \\ 0 & 0 & 0 \\ 0 & 0 & 0 \\ 0 & 0 & 0 \\ 0 & 0 & 0 \\ 0 & 0 & 0 \\ 0 & 0 & 0 & 0 \\ 0 & 0 & 0 & 0 \\ 0 & 0 & 0 & 0 \\ 0 & 0 & 0 & 0 \\ 0 & 0 & 0 & 0 & 0 \\ 0 & 0 & 0 & 0 & 0 \\ 0 & 0 & 0 & 0 & 0 \\ 0 & 0 & 0 & 0 & 0 & 0 \\ 0 & 0 & 0 & 0 & 0 & 0 \\$ 

• ztrátu ortogonality lze poměřovat pomocí hodnoty

 $\|\mathbb{I} - \mathbb{Q}\mathbb{Q}^*\|$ 

• lze ukázat, že platí ( $\epsilon$  označuje strojovou přesnost aritmetiky)

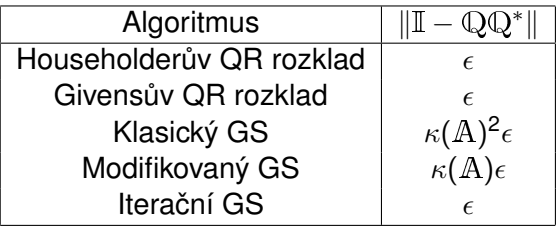